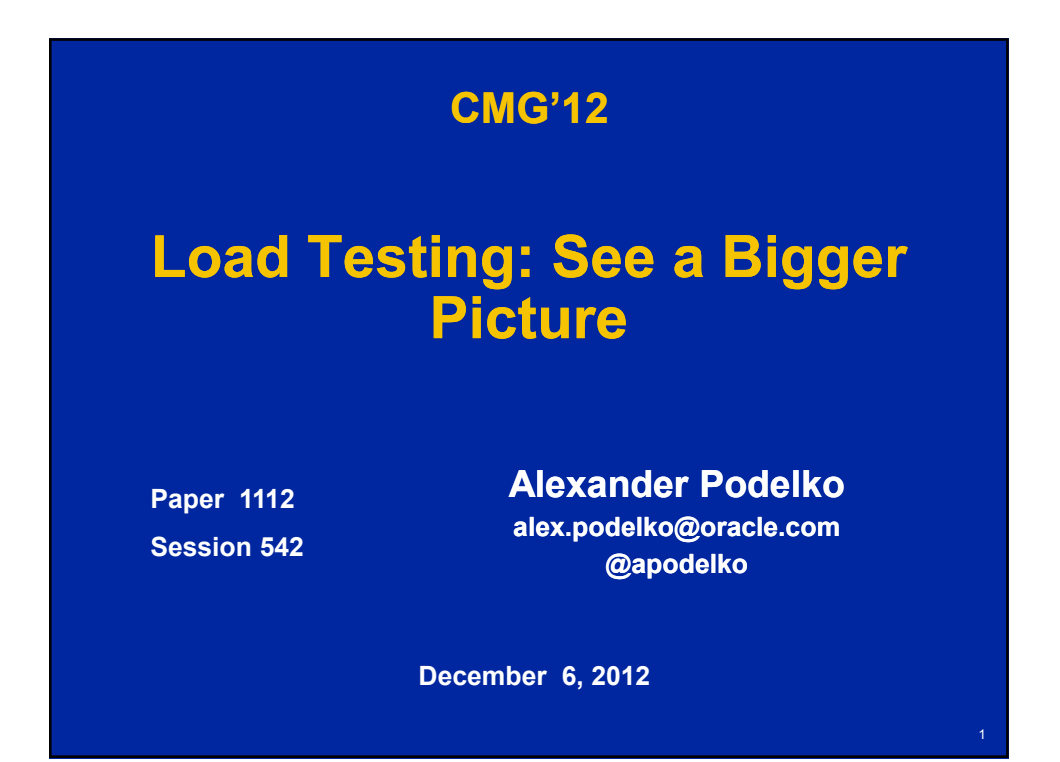

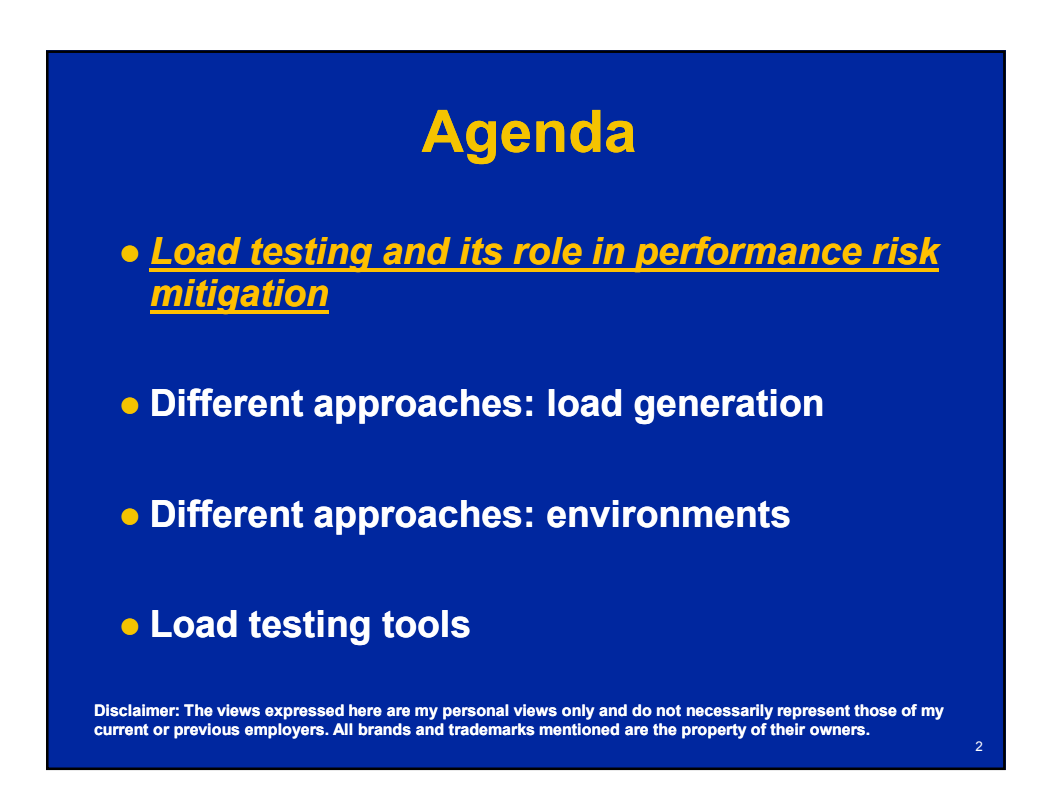

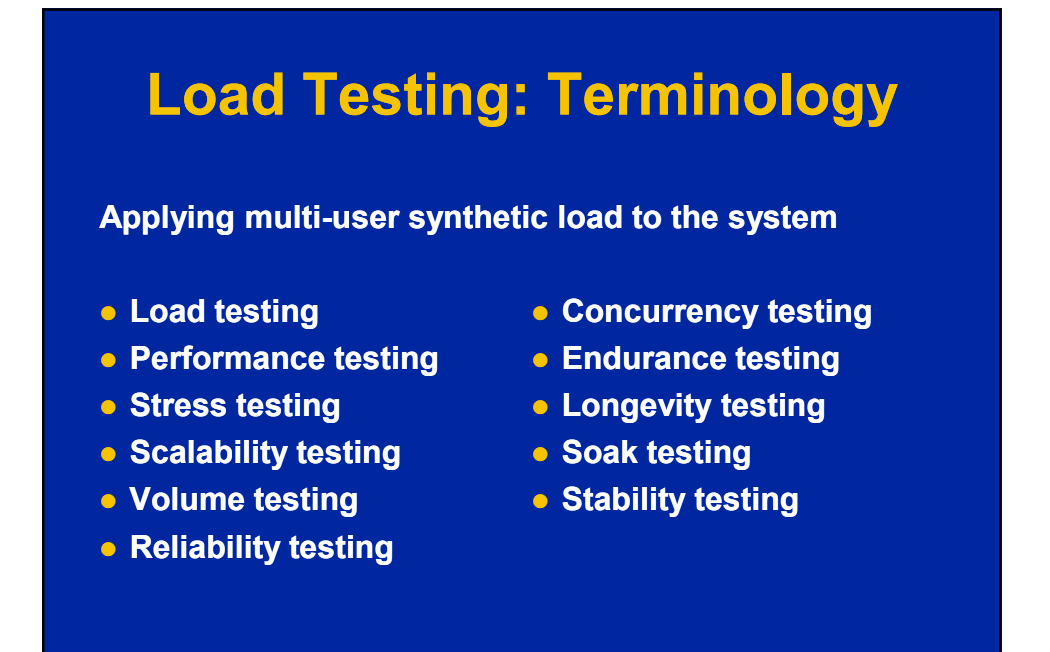

#### **The Stereotype**

3

4

- **Load / Performance Testing is:**
	- **Last moment before deployment**
	- **Last step in the waterfall process**
	- **Protocol Level Record Record-and-Playback Playback**
	- **Large corporations**
	- **Expensive tools requiring special skills**
	- **Lab environment**
	- $-$  Scale-down environment

– **4**

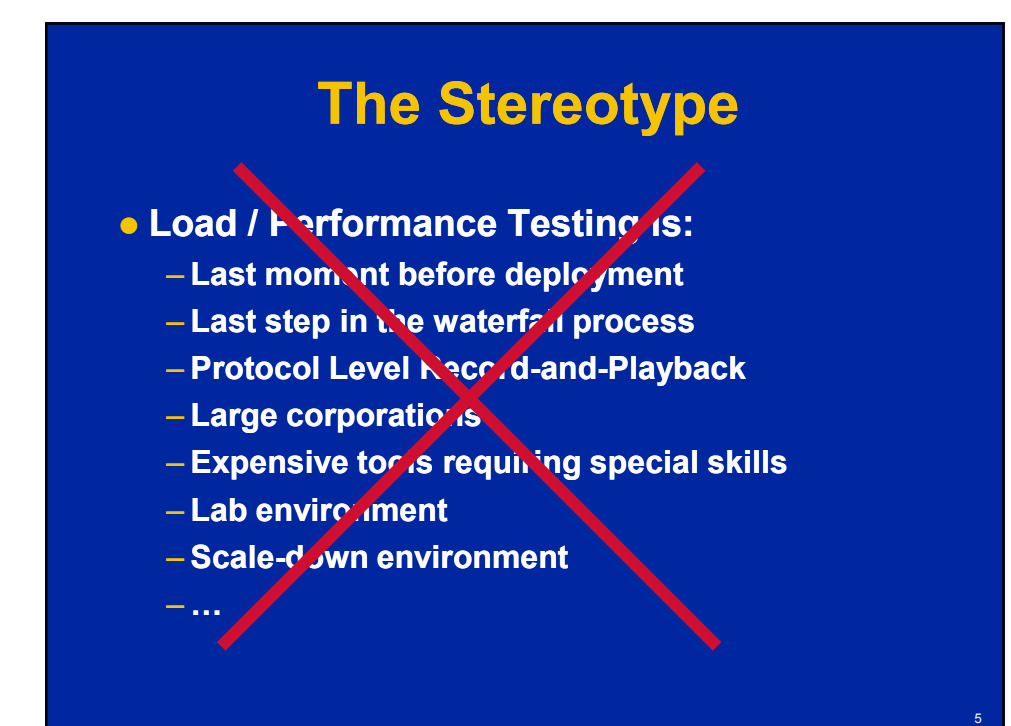

# **Load Testing**

- **It is only one very specific kind of load testing**
	- **Most popular due to easier integration in corporate SDLC**
- **But load testing in no way limited to this one**
- **Technology evaluation Infrastructure evaluation Prototypes / POC Component / unit**
- **What/if**

**Performance troubleshooting Performance optimization Benchmarking** 

# **Performance Risk Mitigation**

- **Single-user performance engineering** – **Profiling, WPO, single single-user performance user**
- **Software Performance Engineering** – **Modeling, Performance Patterns**
- **Instrumentation / APM / Monitoring** – **Production system insights**
- **Capacity Planning/Management** – **Resources Allocation**
- **Continuous Integration / Deployment** – **Ability to deploy and remove changes quickly**

#### **But all of them don't replace load testing**

**Load testing complements them an several important ways**

7

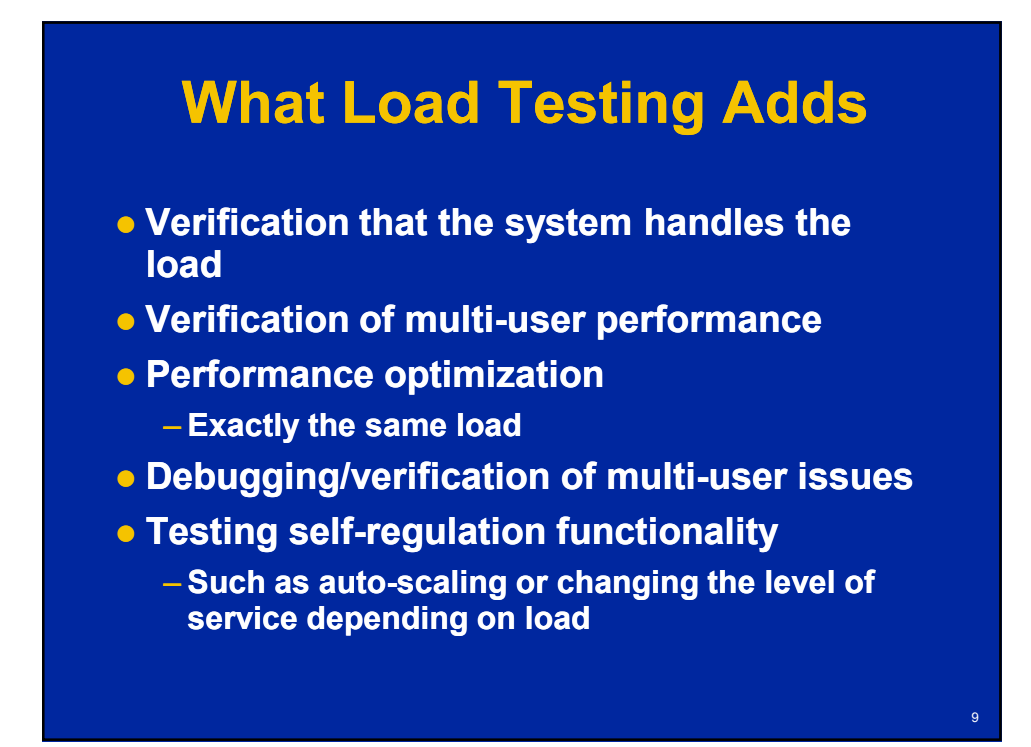

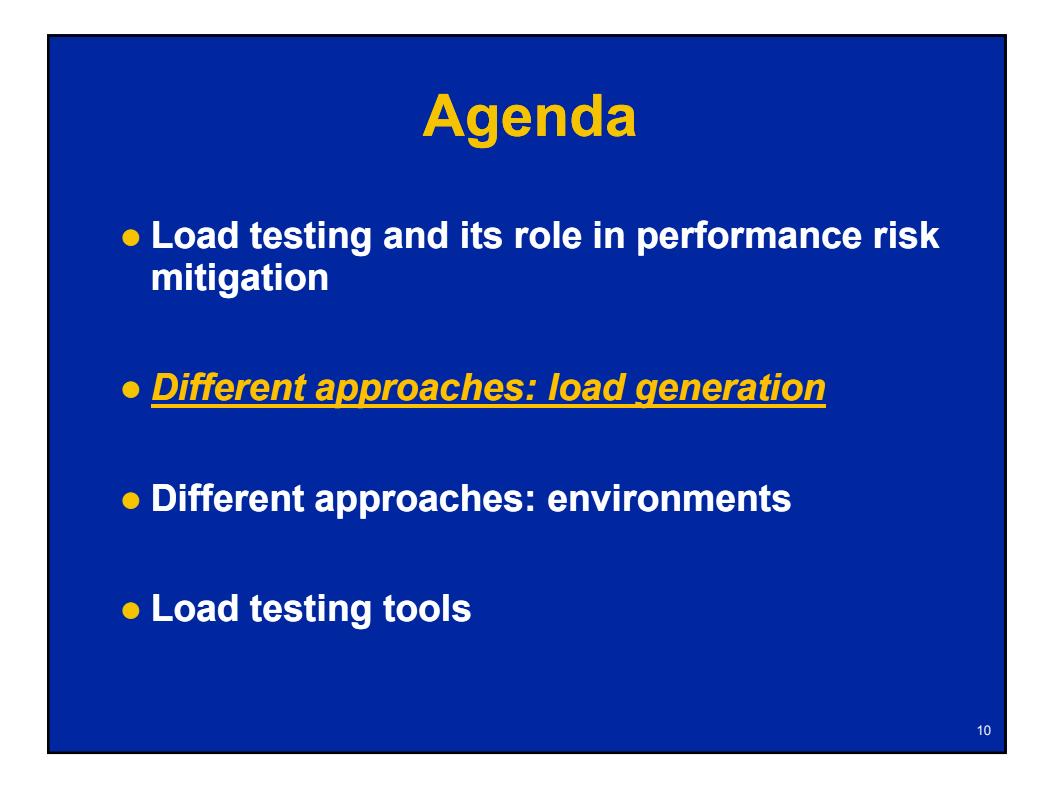

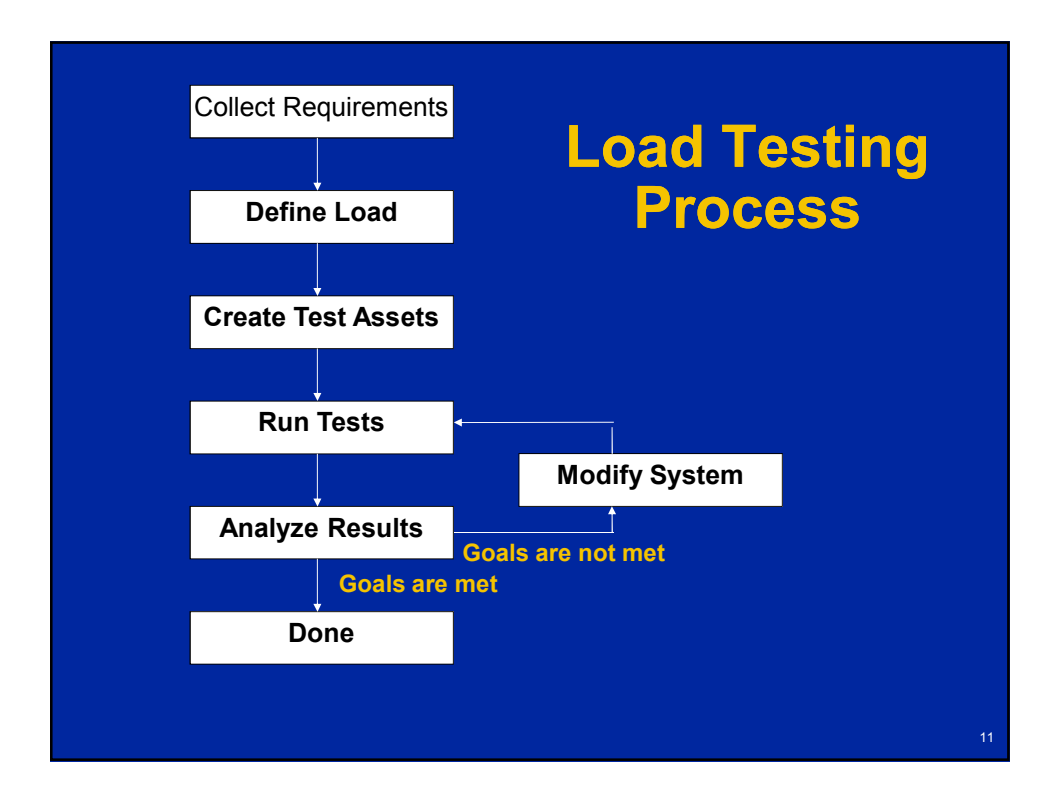

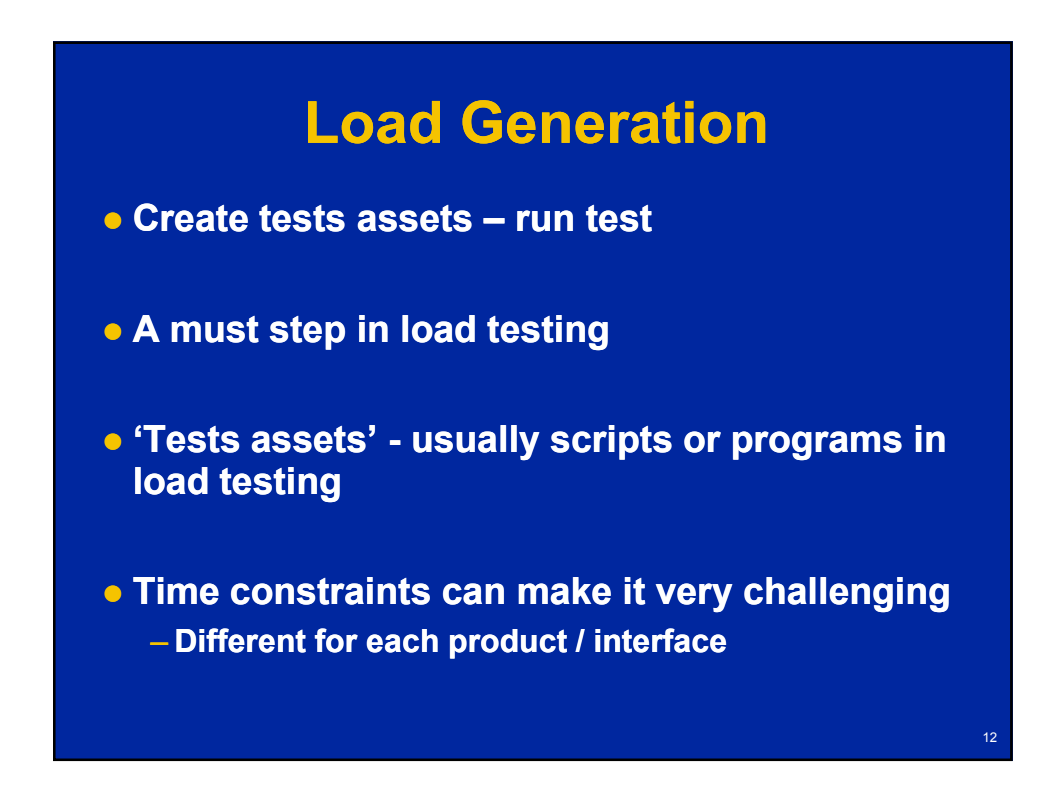

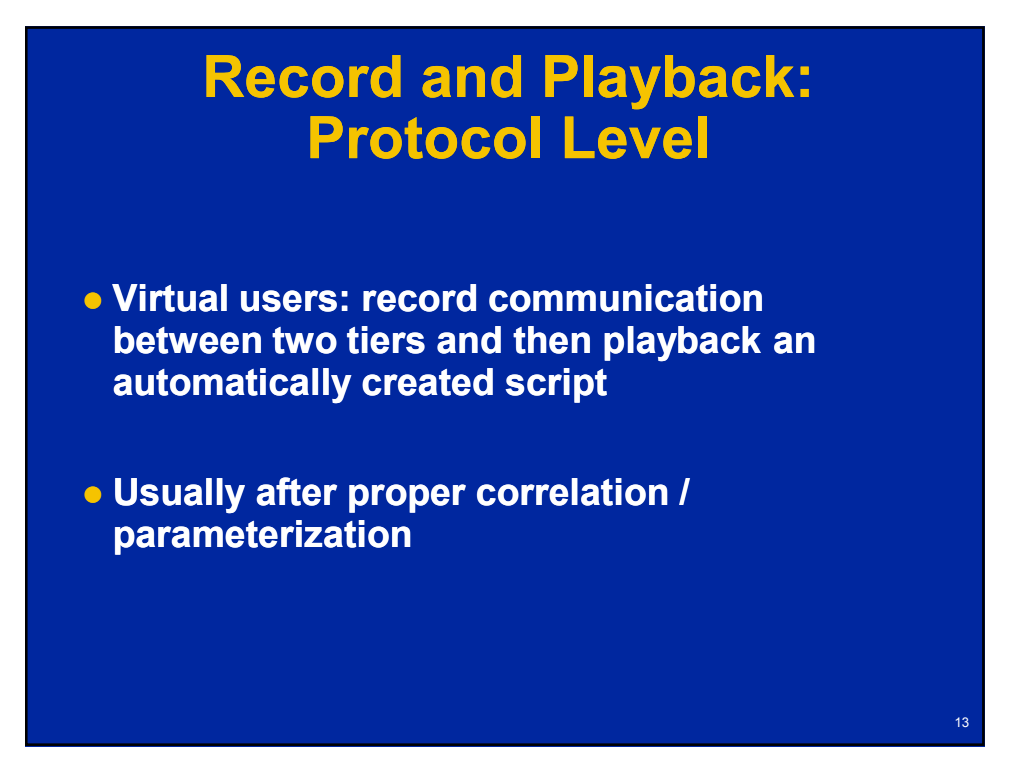

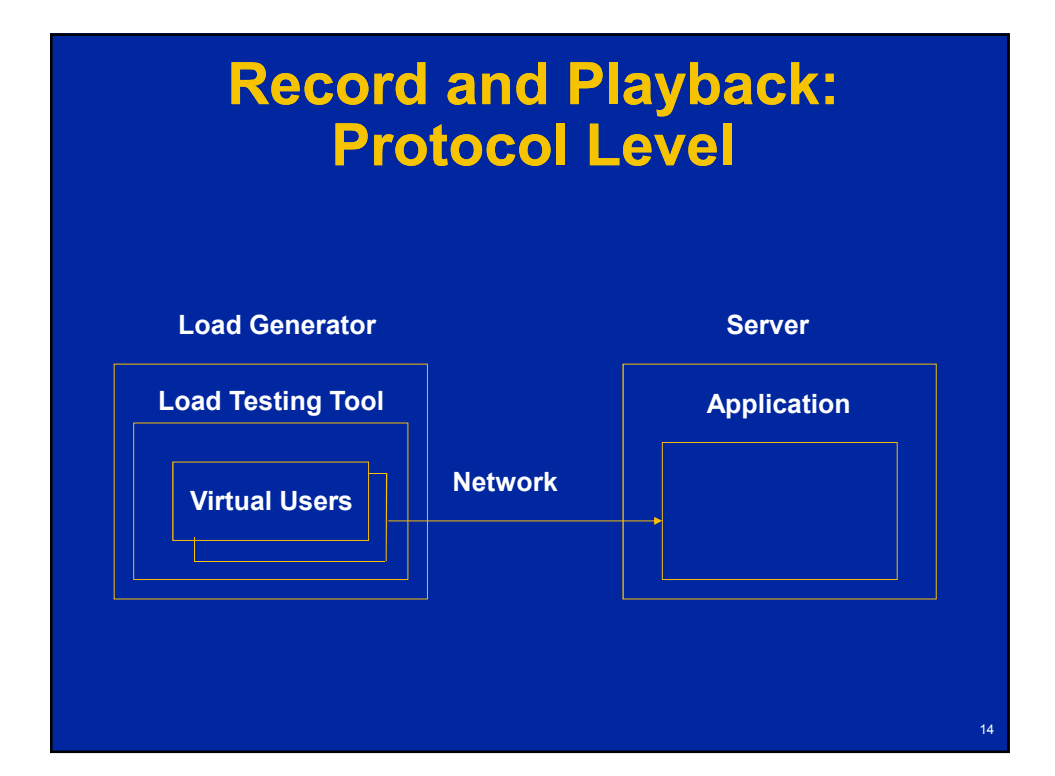

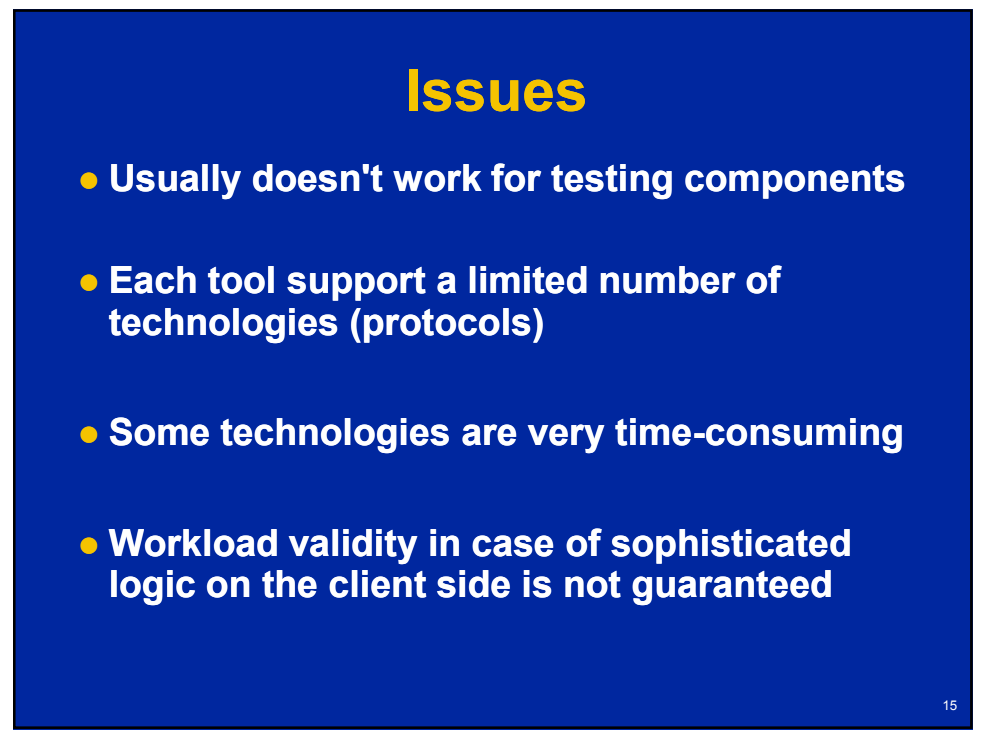

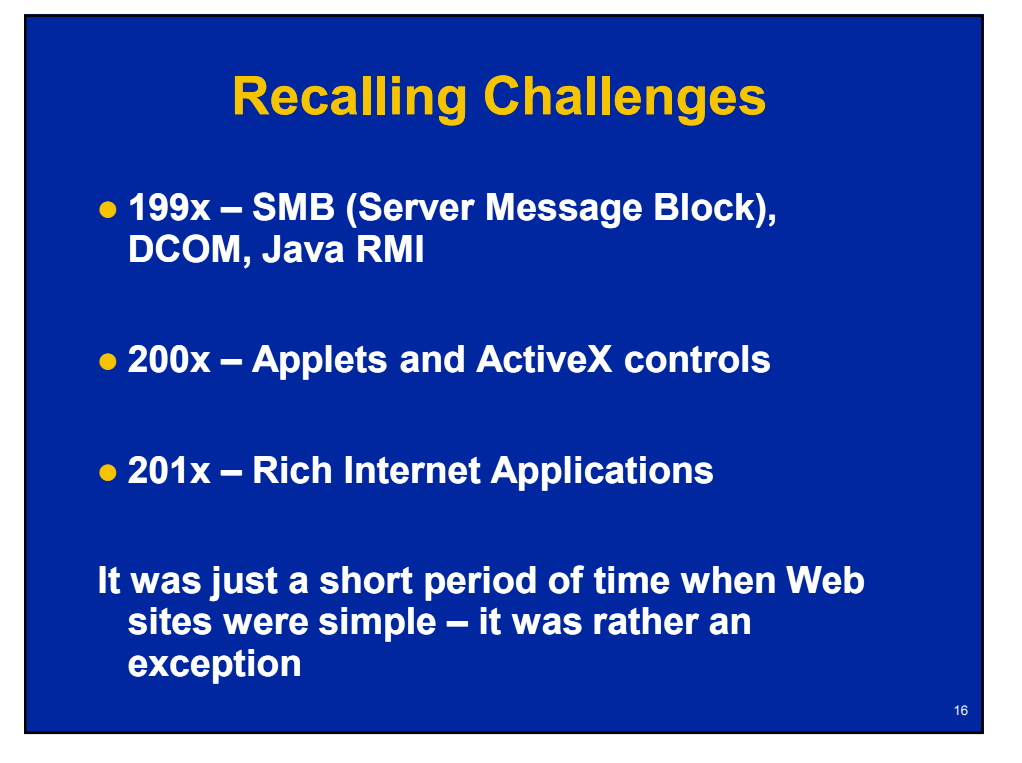

# **Not so Simple: Example**

#### **• Back-end calculation (Financial consolidation)**

- **Long time, shows progress bar**
- **Polling back back-end**
- **Explicit loop is needed to work properly**

# **Recorded Script**

17

18

*web\_custom\_request("XMLDataGrid.asp\_7","URL={URL}/ Data/XMLDataGrid.asp?Action=EXECUTE&TaskID=1024 &RowStart=1&ColStart=2&RowEnd=1&ColEnd=2&SelTy pe=0&Format=JavaScript", LAST);* 

*web\_custom\_request("XMLDataGrid.asp\_8","URL={URL}/ Data/XMLDataGrid.asp?Action=GETCONSOLSTATUS", LAST);*

*web\_custom\_request("XMLDataGrid.asp\_9","URL={URL}/ Data/XMLDataGrid.asp?Action=GETCONSOLSTATUS", LAST);*

*web\_custom\_request("XMLDataGrid.asp\_9","URL={URL}/ Data/XMLDataGrid.asp?Action=GETCONSOLSTATUS", LAST);*

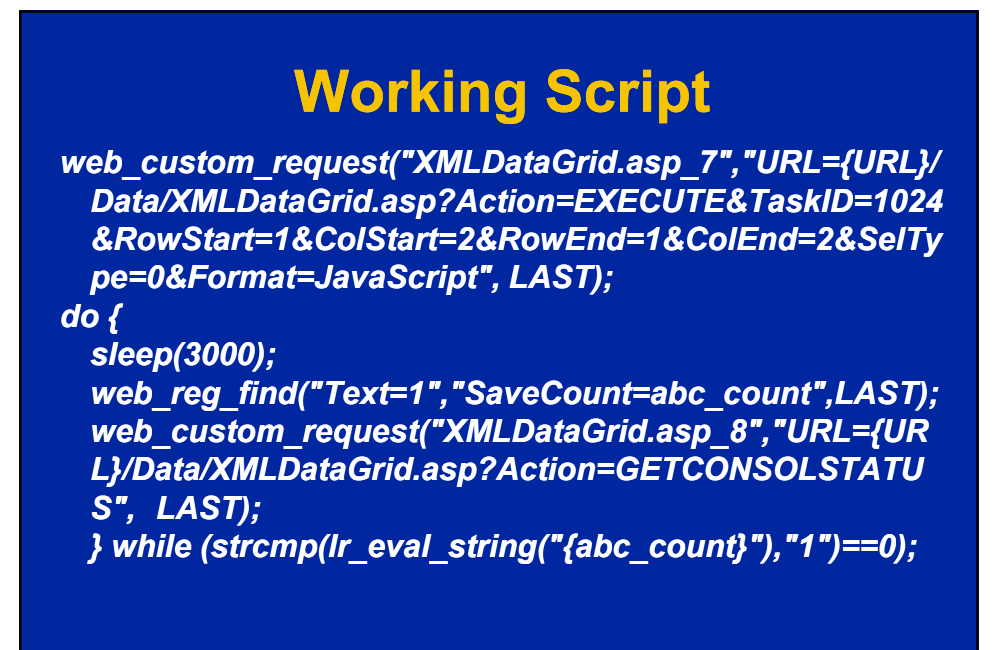

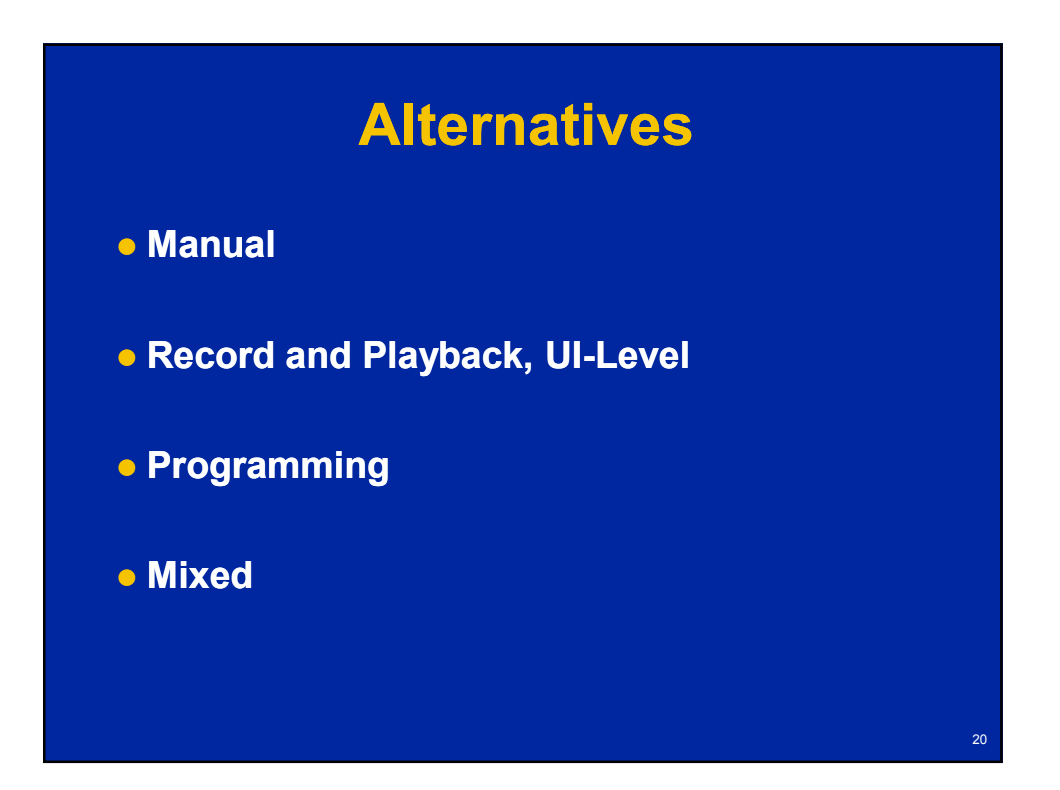

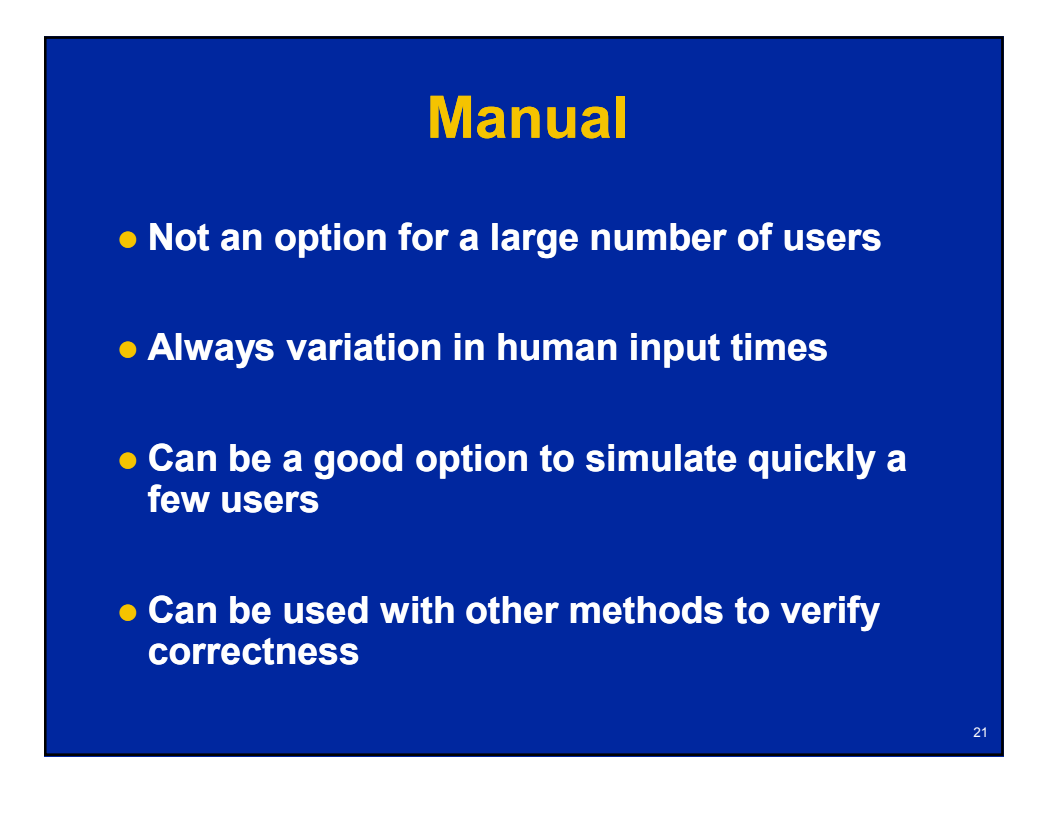

#### **Record and Playback: UI Level**

- **Functional / regression testing tools**
- **Record and playback communication between user and client GUI**
- **Don't care about communication protocols / internals**
- **e** Accurate data (real client, end-to-end)

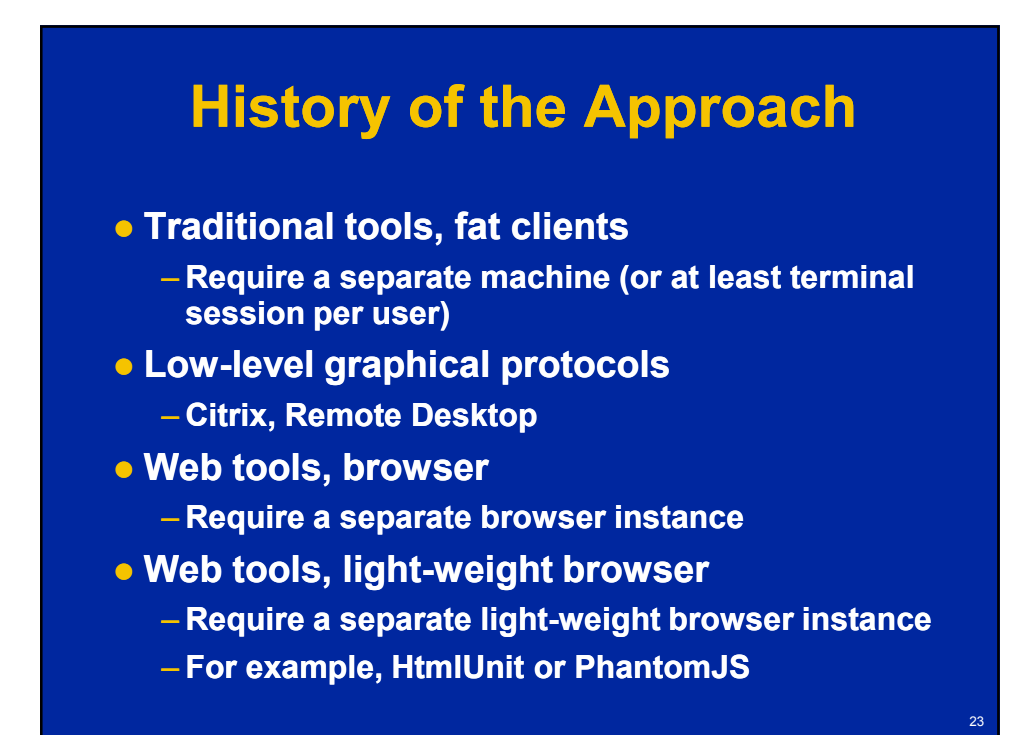

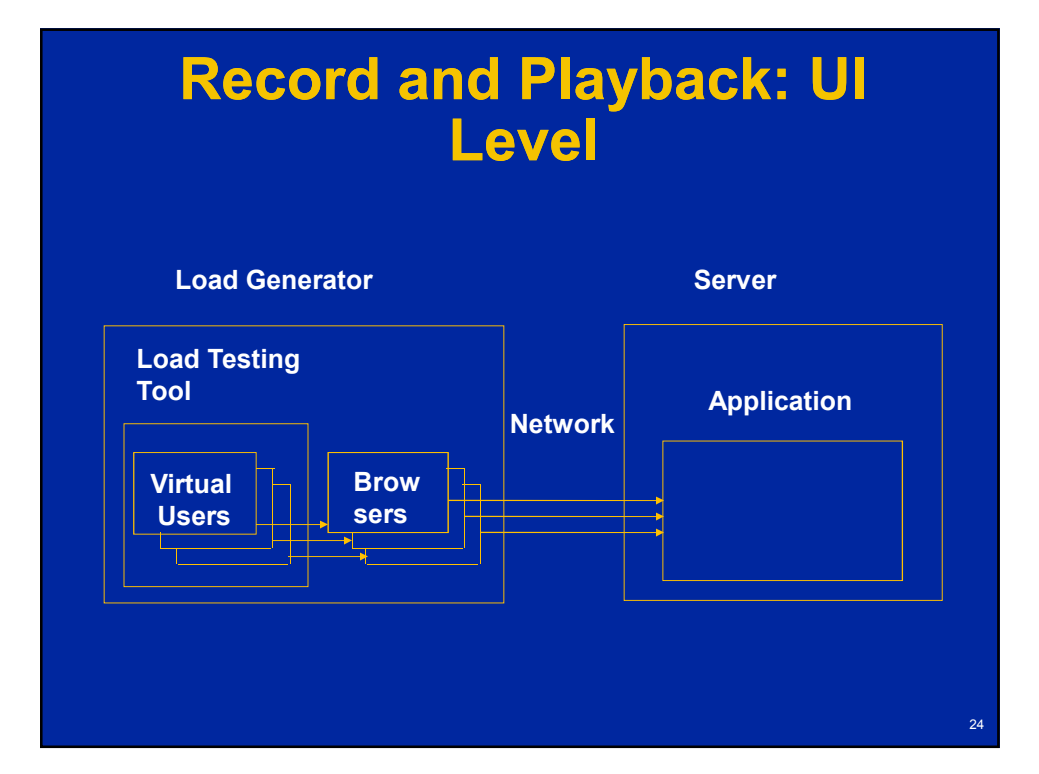

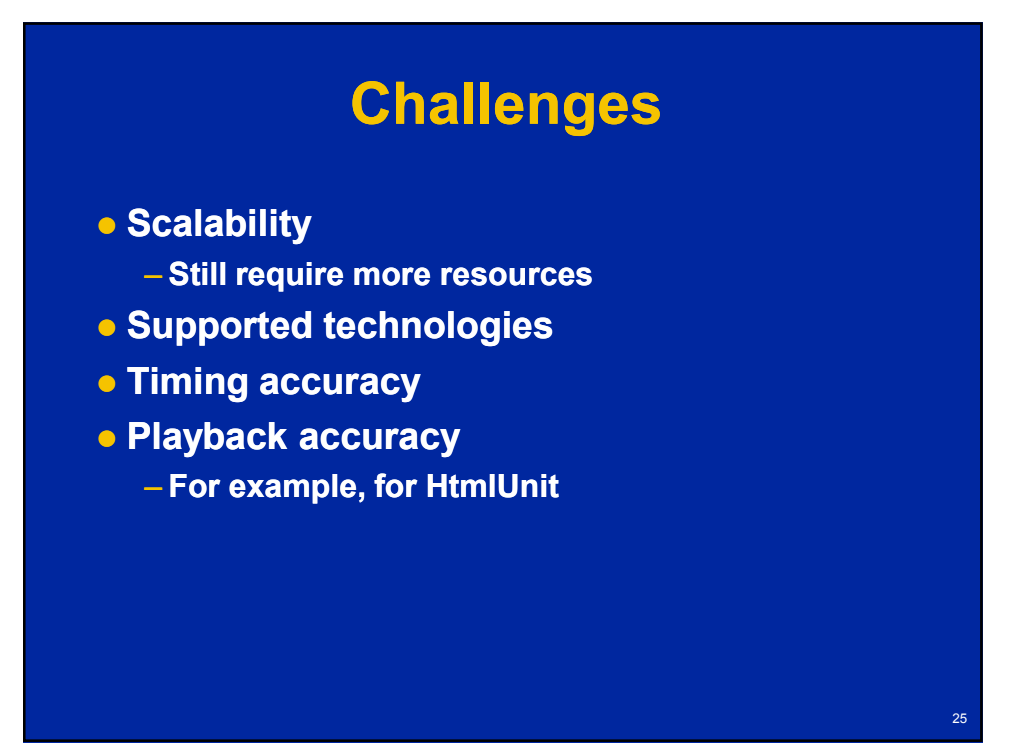

# **Programming: Custom Test Harness**

- **Special program to generate workload**
- **e** Requires access to the API or source code
- **Requires programming**
- **Could be cost effective solution in some simple cases**

![](_page_13_Figure_1.jpeg)

![](_page_13_Figure_2.jpeg)

![](_page_14_Figure_1.jpeg)

# **Advantages**

 **Eliminates dependency on supporting specific protocols**

 **Leverages all the features of the load testing tool and allows using it as a test harness** 

 **Sometimes simplifies work with difficult to parameterize protocols**

![](_page_15_Figure_1.jpeg)

![](_page_15_Figure_2.jpeg)

![](_page_16_Figure_1.jpeg)

#### **Winsock Script**

**lrs\_create\_socket("socket0", "TCP", "LocalHost=0", "RemoteHost=ess001.hyperion.com:1423", LrsLastArg); lrs\_send("socket0", "buf0", LrsLastArg); lrs\_receive("socket0", "buf1", LrsLastArg); lrs\_send("socket0", "buf2", LrsLastArg); lrs\_receive("socket0", "buf3", LrsLastArg); lrs\_save\_searched\_string("socket0", LRS\_LAST\_RECEIVED, "Handle1", "LB/BIN= "LB/BIN=\\x00\\x00\\v\\x00\\x04\\x00", x00", "RB/BIN= "RB/BIN=\\x04\\x00\\x06\\x00\\x06", 1, 0, x06", -1); lrs\_send("socket0", "buf4", LrsLastArg); lrs\_receive("socket0", "buf5", LrsLastArg); lrs\_close\_socket("socket0");**

![](_page_17_Figure_1.jpeg)

# **Script Using External DLL**

**lr\_load\_dll("c: lr\_load\_dll("c:\\temp\\lr\_msas2k.dll"); lr\_msas2k.dll"); pCTX = Init\_Context(); hr = Connect(pCTX, "ess01", "user001","password"); 4 lr\_start\_transaction("Mdx\_q1"); sprintf(report, "SELECT %s.children on columns, %s.children on rows FROM Shipment WHERE ([Measures].[Qty Shipped], %s, %s)", lr\_eval\_string("{day}"), lr\_eval\_string("{product}"), lr\_eval\_string("{customer}"), lr\_eval\_string("{shipper}")); hr = RunQuery(pCTX, report); lr\_end\_transaction("Mdx\_q1",LR\_AUTO);**

#### **Example 2: EDS**

- **Essbase Deployment Services**
- **Middleware, no GUI interface**
- **Test scripts in Java from the QA group**
- **Solution creation of LoadRunner scripts from the test script**

#### **EDS Java Script**

37

38

**import lrapi.lr; import com.essbase.api.base.\*; import com.essbase.api.session.\*;**

**4**

**public class Actions{ public int init() { return 0; }//end of init public int action() { String s\_userName = "system"; String s\_password = "password";**

![](_page_19_Figure_1.jpeg)

![](_page_19_Figure_2.jpeg)

![](_page_20_Figure_1.jpeg)

![](_page_20_Figure_2.jpeg)

![](_page_21_Figure_1.jpeg)

# **Load Testing Tools**

**Differ drastically**

- **Supported approaches / protocols**
- **Scripting / extendibility**
- **Supported environments**
- **Scalability**
- **Integration**
- **Result analysis**
- **Environment monitoring**
- **Cost/Licensing**
- **Available support and skills**

![](_page_22_Figure_1.jpeg)

# **Summary**

 **Load testing is an important way of performance risk mitigation / part of the performance engineering process** – **Other ways don't substitute load testing**

**There are many ways to do load testing.** 

 **There is no best approach or tool – it depends on your needs.**

![](_page_23_Picture_1.jpeg)